# WW. **<https://amministrazione.alboweb.net/login>**

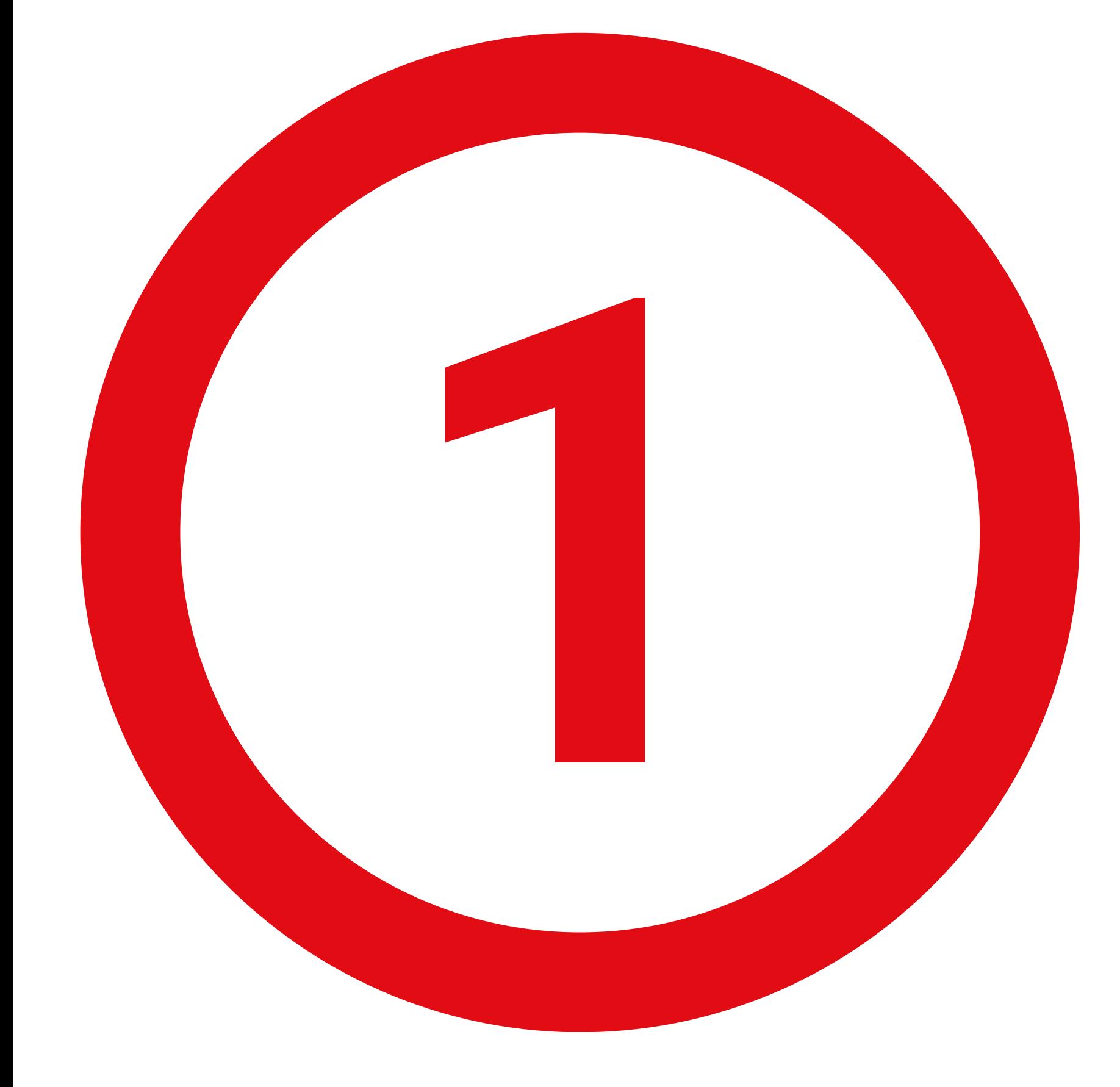

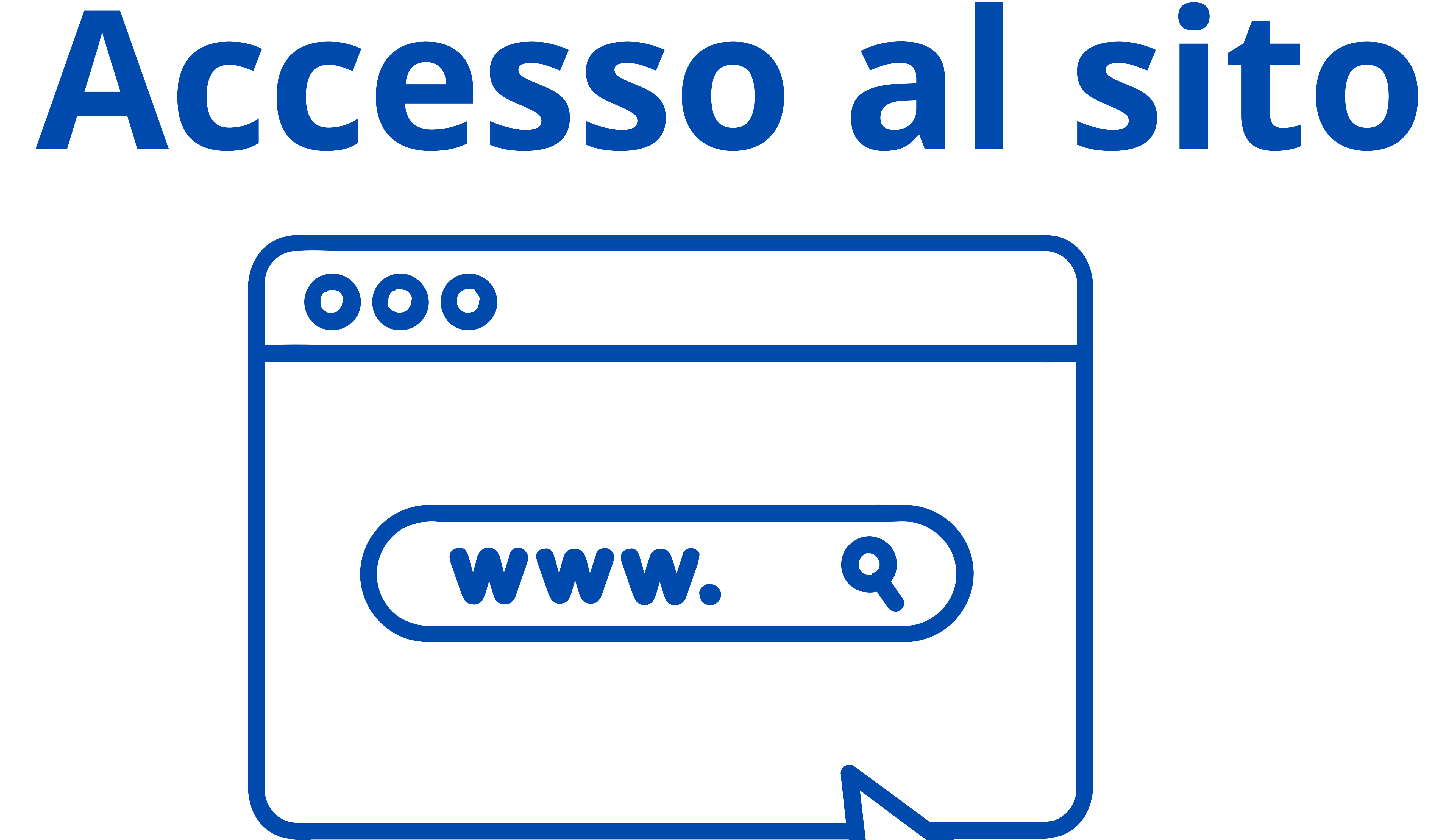

# Inserire il proprio indirizzo email e password oppure fare accesso tramite SPID

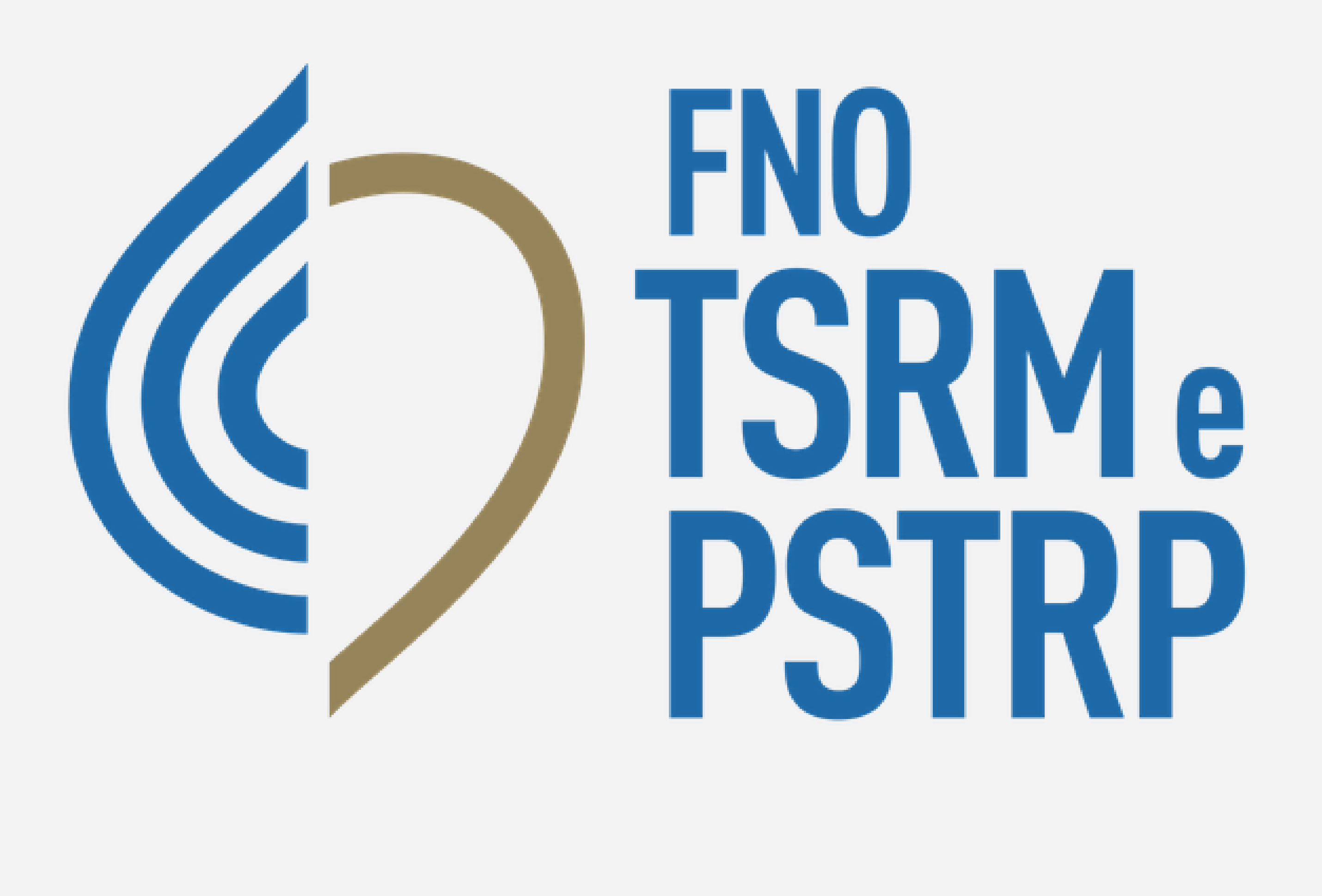

### alboweb..

indirizzoemail@account.it

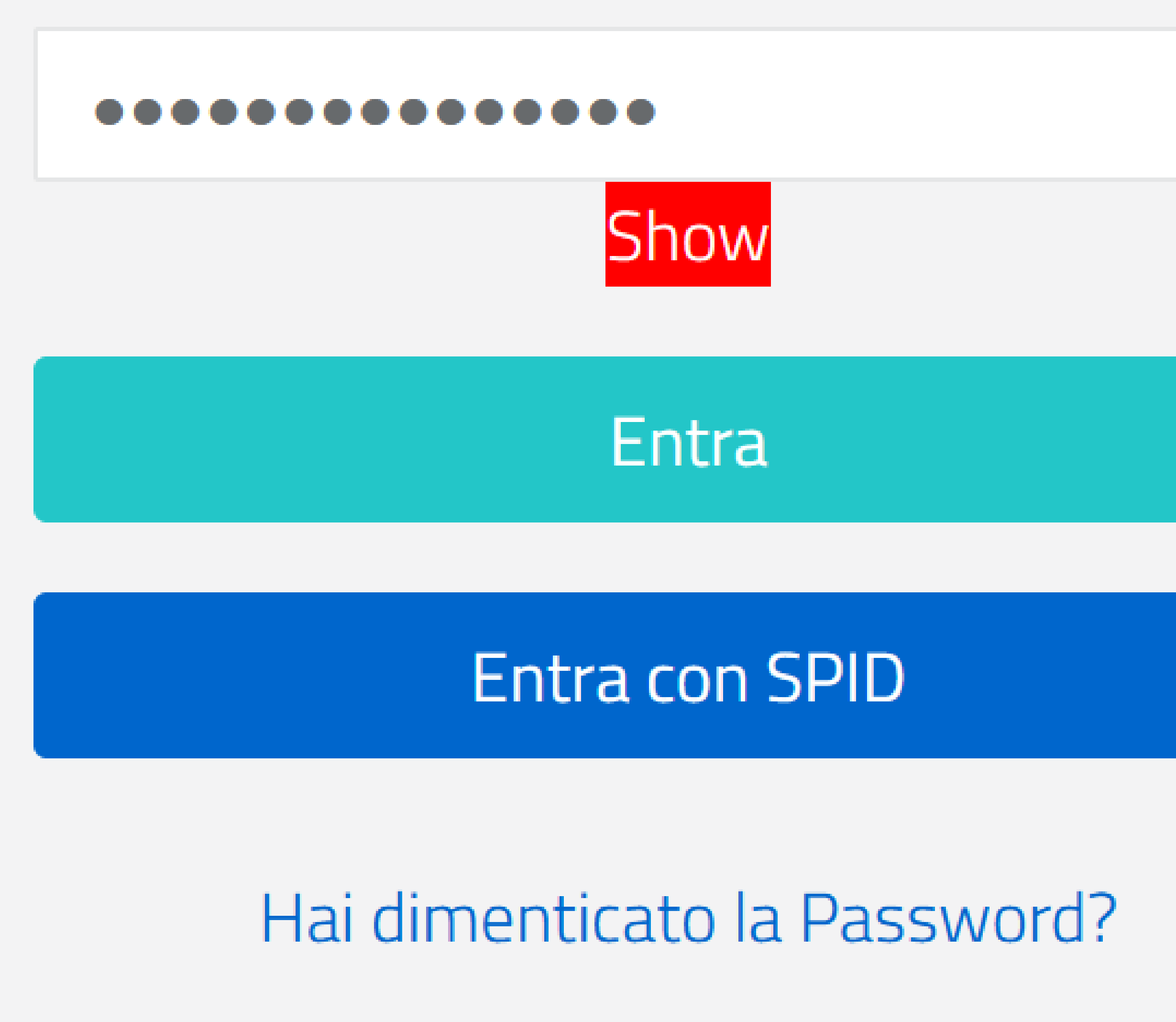

Registrati

Informativa sul Trattamento dei dati personali

Datakey Software Engineering © 2024

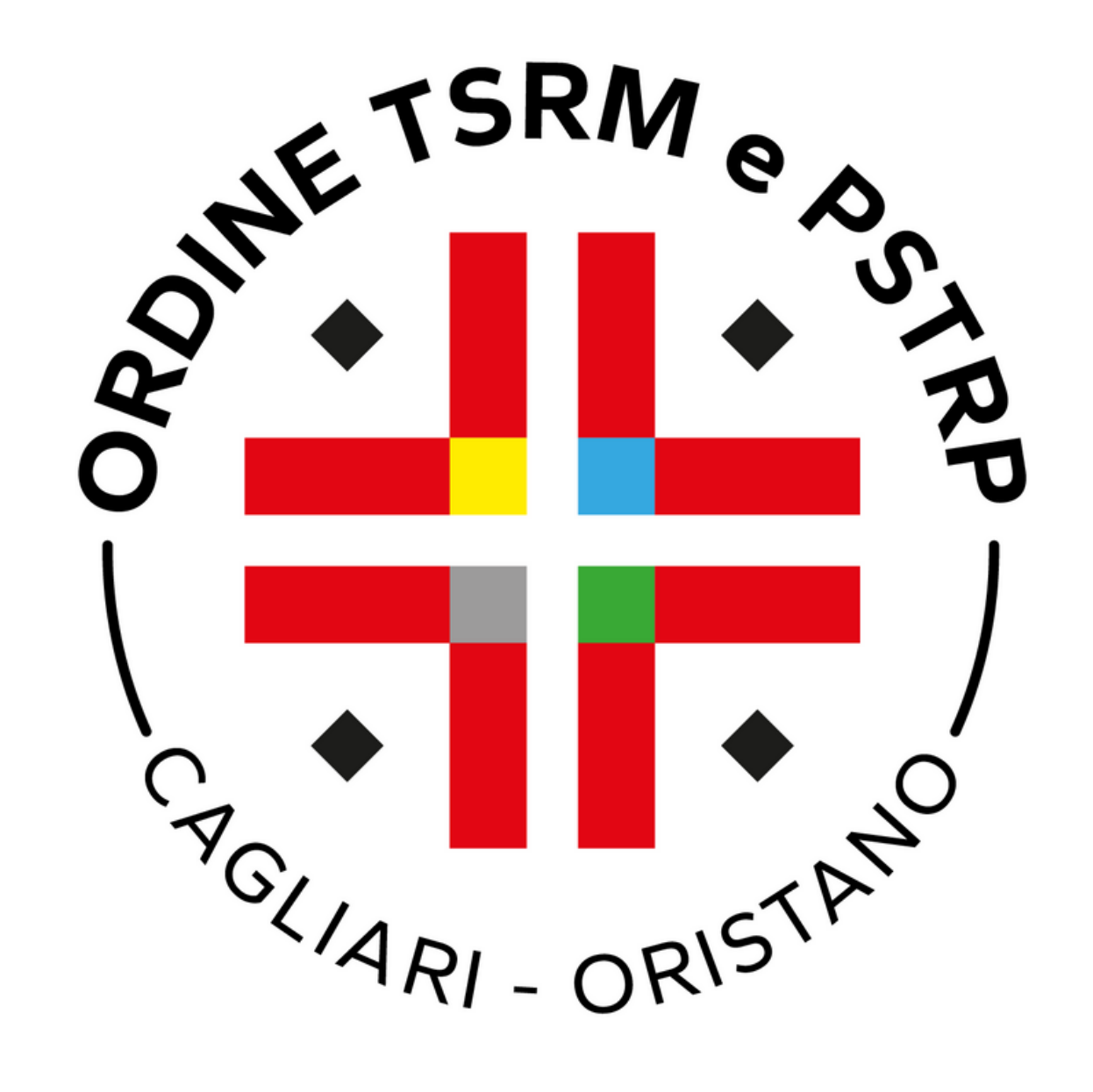

### TIA - TASSA ISCRIZIONE **B** Censimento dirigenti ANNUA professioni TSRM e PSTRP **All Contracts** Dopo aver fatto il login accedere al menu laterale alla voce "Cassetto Pagamenti". Cliccare su Paga ora per il pagamento della TIA.

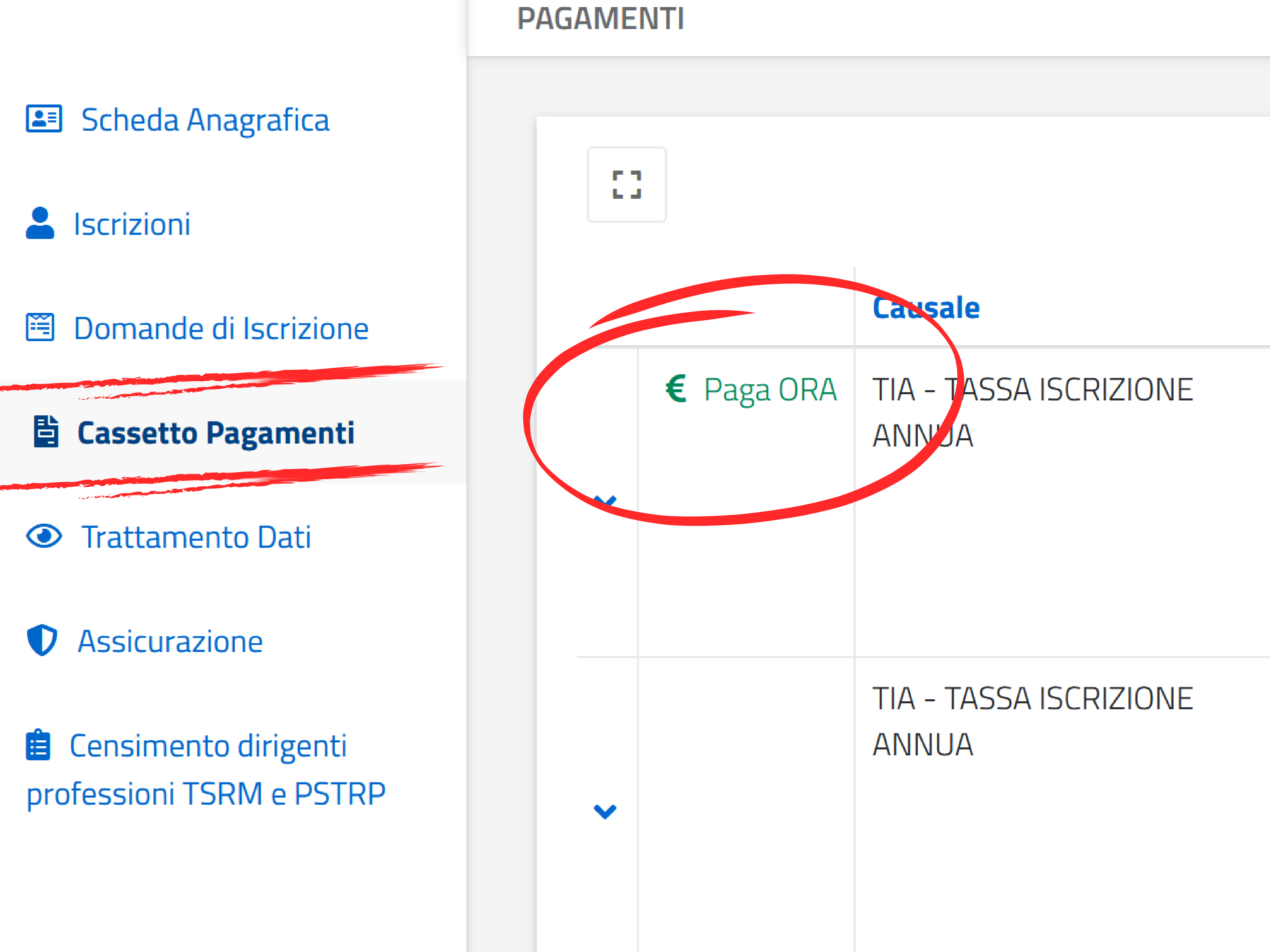

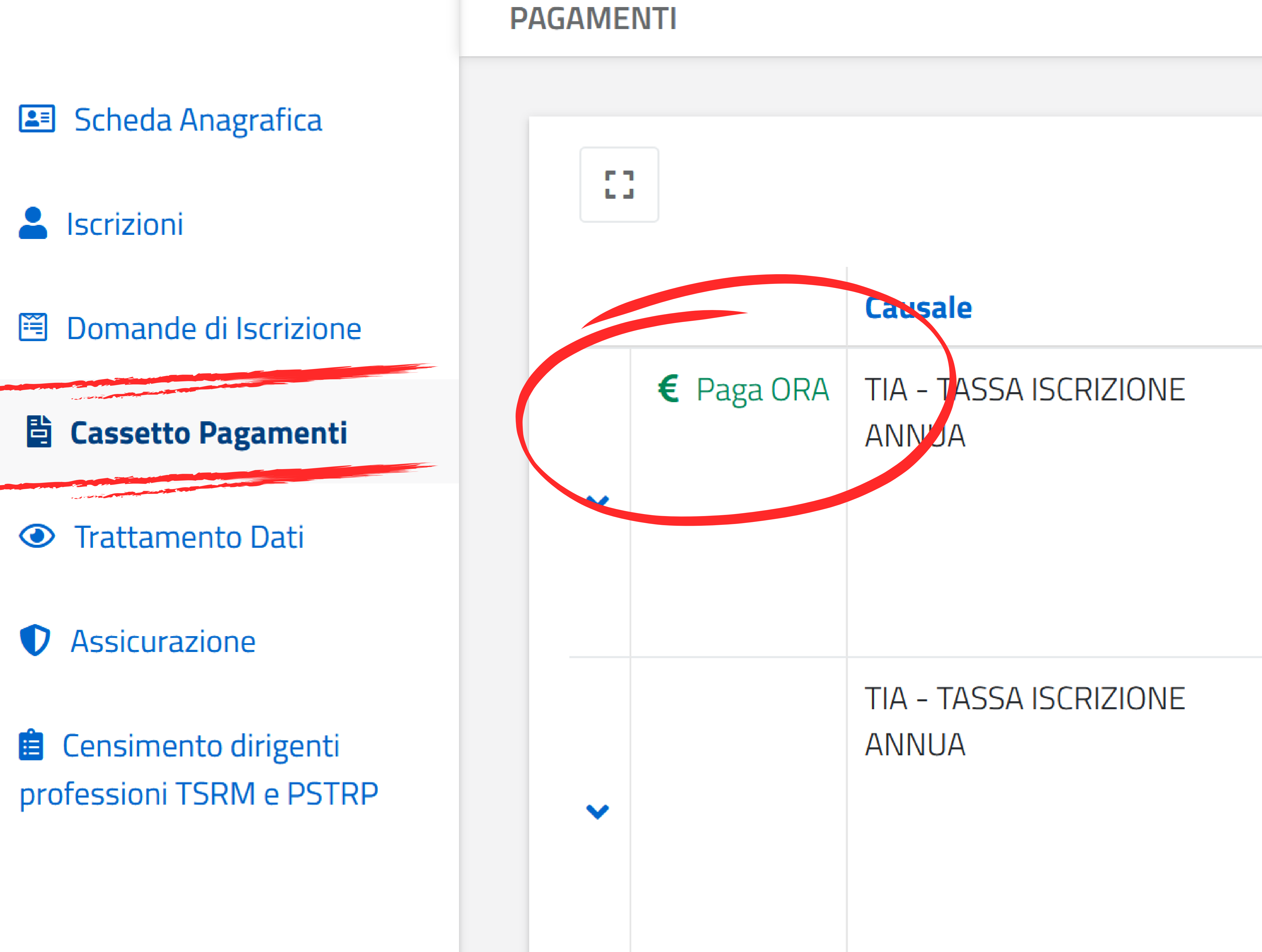

- 
- 
- 
- 

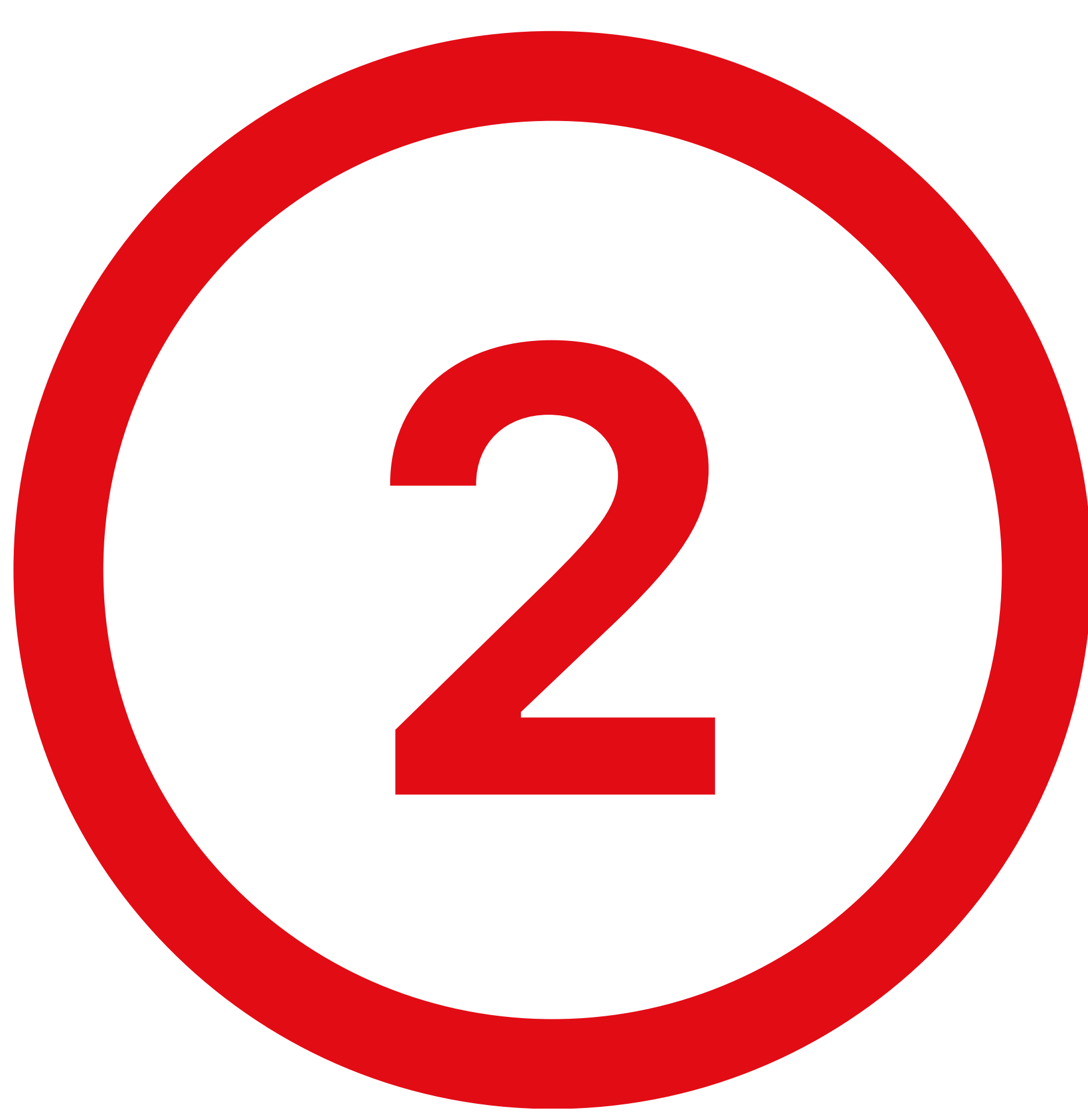

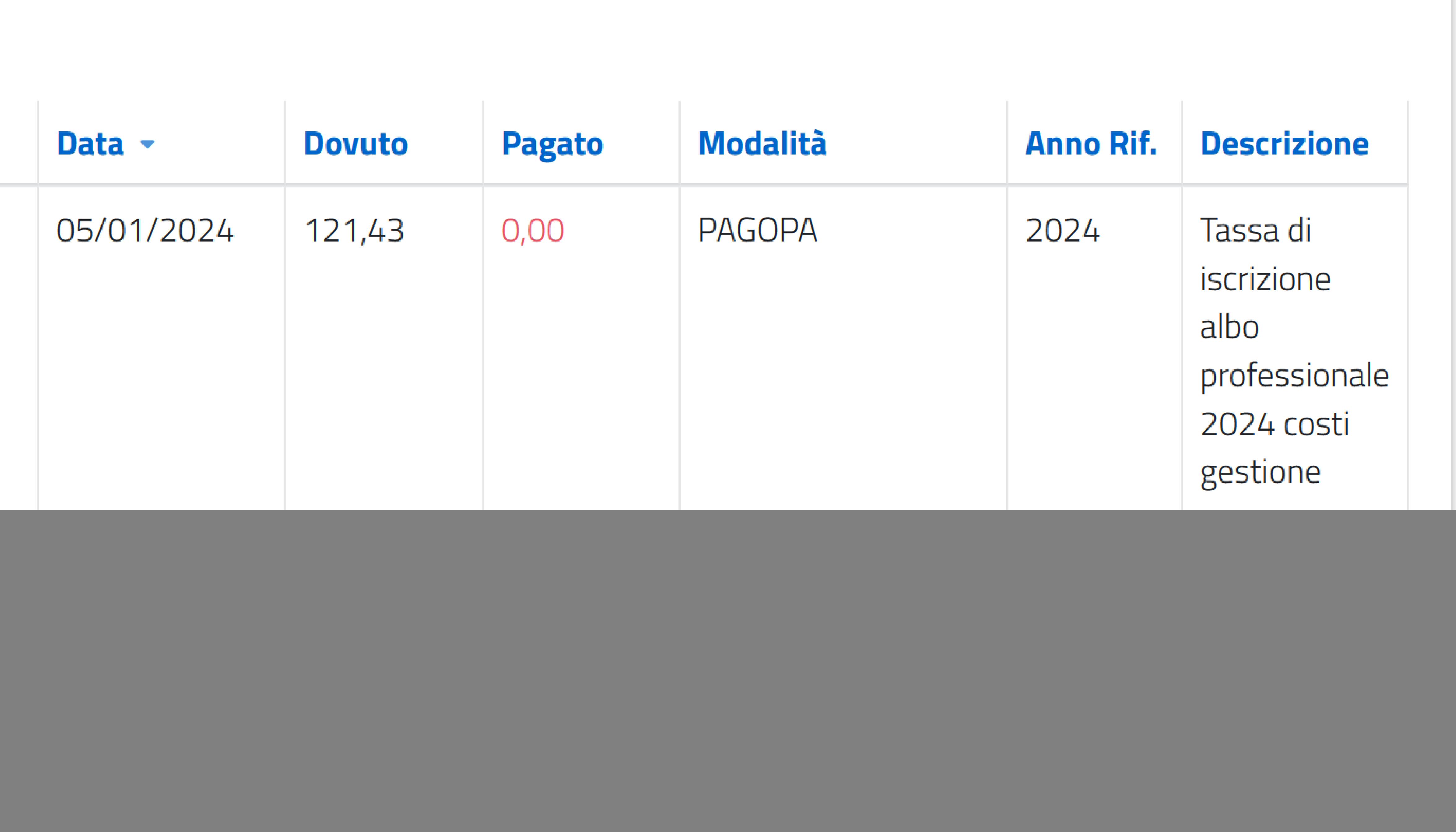

![](_page_1_Picture_10.jpeg)

![](_page_2_Picture_0.jpeg)

**조** Scheda Anagrafica San Iscrizioni 图 Domande di Iscrizione **A** Cassetto Pagamenti Trattamento Dati **D** Assicurazione **E** Censimento dirigenti professioni TSRM e PSTRP

**Descrizione** Tassa di iscrizione albo professio

**Causale** TIA - TASSA ISCRIZIONE ANNUA

**Anno di Riferimento** 2024

**Cognome e Nome Attanasio Antonio** 

**Codice Fiscale TTNNTN88L15F9120** 

**Dovuto** 121,43

**Ordine** Federazione Ordini TSRM e PSTF

**Albo TSRM** 

**STAI PER ESSERE INDIRIZZATO IN CASO DI DISSERVIZIO O IMP GESTORE DEI PAGAMENTI PAG** 

Proc

![](_page_2_Picture_83.jpeg)

### Cliccare su Procedi al pagamento.

![](_page_2_Picture_15.jpeg)

### Inserire il codice fiscale e per due volte l'indirzzo email nei rispettivi campi e cliccare su  $\frac{8}{10}$ Paga on line.

![](_page_3_Picture_1.jpeg)

**Creditore** 

![](_page_3_Figure_4.jpeg)

![](_page_3_Picture_5.jpeg)

#### **Tipo debito** Federazione nazionale Ordini TSRM e PSTRP

#### **Tassa rinnovo annuo TSRM PSTRP**

#### **Totale pagamento**

All'indirizzo specificato verrà inviata la quietanza del pagamento. Attenzione: un indirizzo non valido impedisce la ricezione dell'e-mail.

#### Scegli come pagare

![](_page_3_Picture_11.jpeg)

#### **PAGA ON LINE**

Paga con carta di credito, bonifico o bollettino postale on line, scegliendo tra i fornitori dei sistemi di pagamento.

![](_page_3_Figure_14.jpeg)

![](_page_3_Picture_15.jpeg)

#### **PAGA PIU TARDI**

Stampa un bollettino AgID e paga con un qualsiasi fornitore di sistemi di pagamento aderente al circuito PagoPA

![](_page_3_Picture_69.jpeg)

![](_page_3_Picture_19.jpeg)

![](_page_3_Picture_20.jpeg)

![](_page_4_Picture_0.jpeg)

![](_page_4_Picture_1.jpeg)

Federazione nazionale Ordini dei ISRM e PSIRP /RFB/01120000064884569/121.43/TXT/DEBITORE/TTNNTN88L15F9120 121,43€

![](_page_4_Picture_3.jpeg)

Entra con la tua email

![](_page_4_Picture_6.jpeg)

Non hai SPID? Scopri di più

**Annulla** 

![](_page_4_Picture_11.jpeg)

![](_page_5_Picture_0.jpeg)

Federazione nazionale Ordini dei TSRM e PSTRP /RFB/01120000064884569/121.43/TXT/DEBITORE/TTNNTN88L15F9120 121,43€

#### richiesto.

Inoltre i sistemi informatici e le procedure software preposte al funzionamento del Sito acquisiscono, nel corso del loro normale esercizio, alcuni dati personali la cui trasmissione è implicita nell'uso dei protocolli di comunicazione di Internet.

In questa categoria di dati rientrano gli indirizzi IP o i nomi a dominio dei computer e dei terminali utilizzati dagli utenti, gli indirizzi in notazione URI/URL (Uniform Resource Identifier/ Locator) delle risorse richieste, l'orario della richiesta, il metodo utilizzato nel sottoporre la richiesta al server, la dimensione del file ottenuto in risposta, il codice numerico indicante lo stato della risposta data dal server (buon fine, errore, ecc.), nonchè altri parametri relativi al sistema operativo e all'ambiente informatico dell'utente.

Tali dati, necessari per la fruizione dei servizi web, vengono trattati allo scopo di controllare il corretto funzionamento del Servizio offerto.

Questi dati sono trattati al fine di garantire la sicurezza della navigazione.

Continua

### Clicca su Continua

![](_page_5_Picture_9.jpeg)

![](_page_6_Picture_0.jpeg)

### Selezionare il metodo di pagamento Carta di credito

#### Federazione nazionale Ordini dei TSRM e PSTRP /RFB/01120000064884569/121.43/TXT/DEBITORE/TTNNTN88L15F9120 121,43€

![](_page_6_Figure_3.jpeg)

Altri metodi di pagamento

![](_page_6_Picture_8.jpeg)

![](_page_6_Picture_9.jpeg)

![](_page_7_Picture_0.jpeg)

![](_page_7_Picture_1.jpeg)

# Completare i campi con i dati della carta da utilizzare per il pagamento.

Cor

#### Federazione nazionale Ordini dei TSRM e PSTRP /RFB/01120000064884569/121.43/TXT/DEBITORE/TTNNTN88L15F9120 121,43€

![](_page_7_Figure_4.jpeg)

pagoPA accetta queste carte di credito/debito

![](_page_7_Picture_30.jpeg)

![](_page_7_Picture_31.jpeg)

![](_page_7_Picture_8.jpeg)

![](_page_8_Picture_0.jpeg)

Federazione nazionale Ordini dei TSRM e PSTRP /RFB/01120000064884569/121.43/TXT/DEBITORE/TTNNTN88L15F9120 121,43€

### Totale

#### Paga con

![](_page_8_Picture_4.jpeg)

Il pagamento sarà gestito da

**WORLDLINE NWW.** 

Costo transazione

Invia esito a

Attenzione: dopo la conferma non sarà più possibile annullare

Conferma Pagamento

### Verificare i dati inseriti e poi cliccare su conferma pagamento.

![](_page_8_Picture_12.jpeg)

![](_page_8_Picture_13.jpeg)

![](_page_9_Picture_0.jpeg)

#### Federazione nazionale Ordini dei TSRM e PSTRP /RFB/01120000064884569/121.43/TXT/DEBITORE/TTNNTN88L15F9120 121,43€

### Operazione in corso, per favore attendi

![](_page_9_Picture_3.jpeg)

### Attendere la **conferma del pagamento.**

![](_page_9_Picture_5.jpeg)

![](_page_9_Picture_6.jpeg)

![](_page_10_Picture_0.jpeg)

## Se l'operazione è andata a buon fine visualizzerà il seguente messaggio.

Federazione nazionale Ordini dei TSRM e PSTRP /RFB/01120000064884569/121.43/TXT/DEBITORE/TTNNTN88L15F9120 121,43€

![](_page_10_Figure_3.jpeg)

Riceverai l'esito a

### Chiudi

![](_page_10_Picture_9.jpeg)

![](_page_10_Picture_10.jpeg)

![](_page_11_Picture_0.jpeg)

![](_page_11_Picture_1.jpeg)

#### **Esito pagamento**

#### © L'operazione di pagamento si è conclusa con successo.

Il sistema invierà una e-mail all'indirizzo di posta elettronica specificato al momento del pagamento.

#### **Creditore**

Federazione nazionale (

**Totale pagamento** 

Per visualizzare in ogni momento i dettagli dell'operazione accedere alla sezione 'Scarica Ricevuta' indicando il Codice: 7093138839089602

![](_page_11_Picture_9.jpeg)

![](_page_11_Picture_10.jpeg)

![](_page_11_Picture_51.jpeg)

**IUV** annuo TSRM PSTRP 01120000064884569

![](_page_11_Picture_13.jpeg)

![](_page_11_Picture_14.jpeg)